# LTC1960

# **DESCRIPTION**

Demonstration circuit 1904 is a dual battery Power-Path™ and charger controller featuring the LTC1960. The input voltage is 15V to 20V. The charger output voltage is programmed via SPI serial interface. The maximum charge current is 4A. The demo board has been optimized to work with 3- and 4-cell Li-ion batteries. A jumper is provided to select the LowBatt voltage trip point. The board will not charge any battery without a device to program it. By default the board powers up in 3-Diode mode, which simply means all three power paths to the output (load) are on.

PowerPath selection is programmed over the SPI interface.

This is not a stand-alone demonstration circuit—an SPI interface and associated software is required for proper evaluation. Linear Technology offers demonstration circuit 1223A-B, which includes an SPI-to-USB-port adapter and software to control demonstration circuit 1904.

#### **Design files for this circuit board are available. Call the LTC factory.**

LTC is a registered trademark of Linear Technology Corporation.

#### **Table 1.Performance Summary**

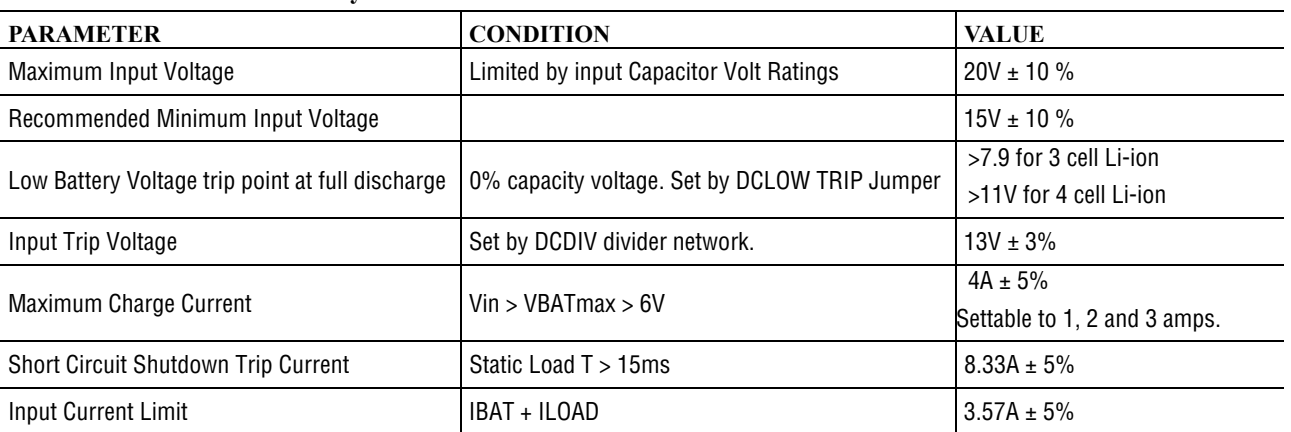

## QUICK START PROCEDURE

Demonstration circuit 1904 is easy to set up to evaluate the performance of the LTC1960. Refer to Figure 1 for proper measurement equipment setup and follow the procedure below:

1. Connect the input power source to DCIN terminals J1 or TP1 and TP3 using a power supply capable of handling 4A of current within a 15V to 20V range.

**NOTE:** The input supply must be greater than the full voltage value of the battery to allow a full charge to take place.

- 2. Connect the load to DCOUT terminals TP2 and TP4.
- 3. Turn on the input power supply.
- 4. Attach one or two batteries to the BATTERY 1 or BATTERY 2 terminals or both. Industry standard 5-pin AMP Smart Battery connectors are provided as well as test points for hardwire.
- 5. Program the LTC1960.

**NOTE:** OPTIONALLY use the DC1223A-B demonstration software to control and configure DC1904.

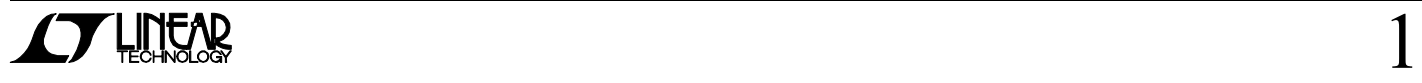

### QUICK START GUIDE FOR DEMONSTRATION CIRCUIT 1904 UNIVERSAL DUAL-BATTERY CHARGER/SELECTOR

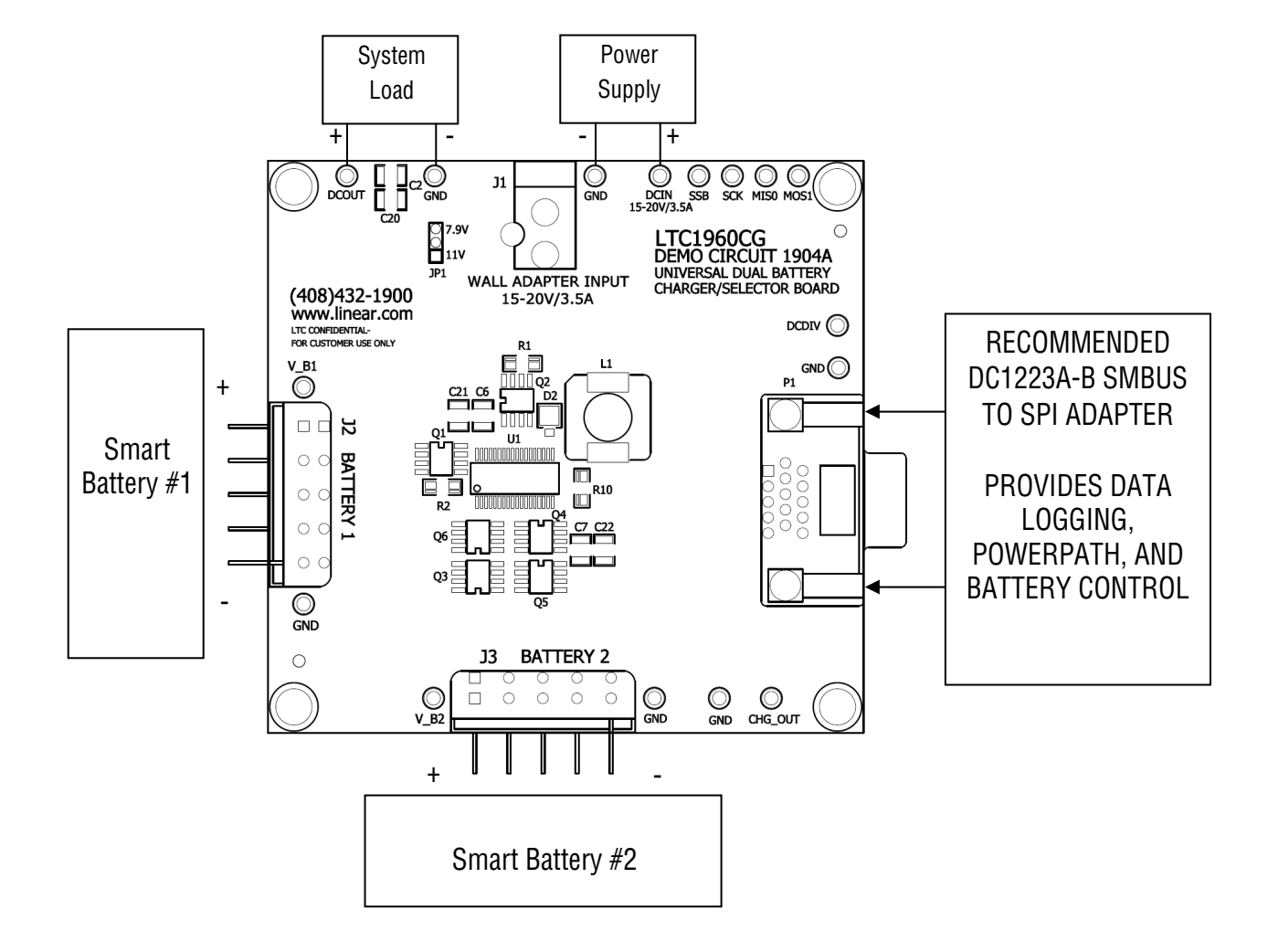

**Figure 1: Proper Measurement Equipment Setup** 

#### QUICK START GUIDE FOR DEMONSTRATION CIRCUIT 1904 UNIVERSAL DUAL-BATTERY CHARGER/SELECTOR

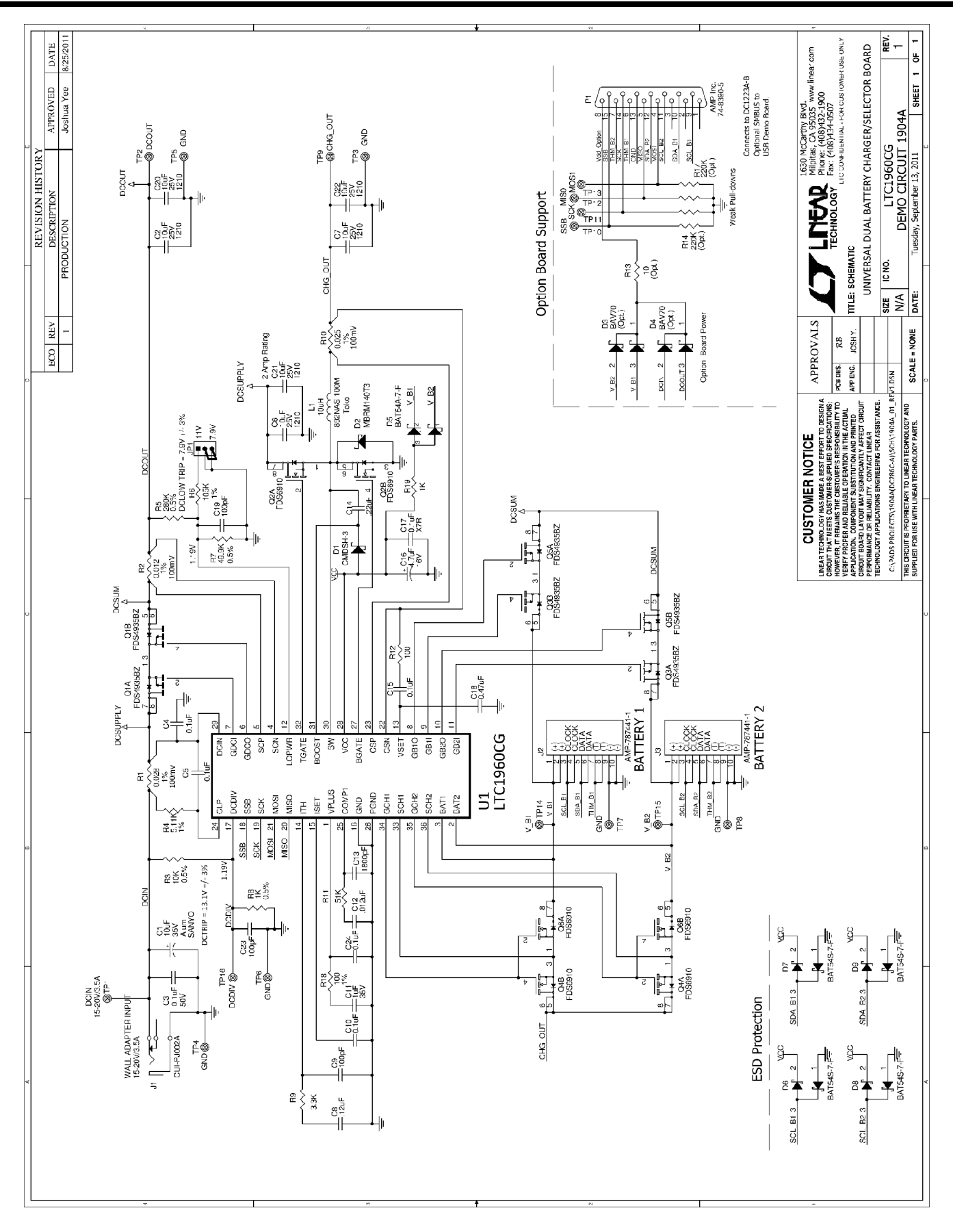

3

# **Mouser Electronics**

Authorized Distributor

Click to View Pricing, Inventory, Delivery & Lifecycle Information:

[Analog Devices Inc.](http://www.mouser.com/linear-technology): [DC1904A](http://www.mouser.com/access/?pn=DC1904A)